# **Solution Manual for Illustrated Microsoft Office 365 and Word 2016 Comprehensive 1st Edition Duffy and Cram 9781305878303**

Full link download

Solution Manual

[https://testbankpack.com/p/solution-manual-for-illustrated-microsoft-office-365-and-word-2016](https://testbankpack.com/p/solution-manual-for-illustrated-microsoft-office-365-and-word-2016-introductory-1st-edition-duffy-9781305878280/) [introductory-1st-edition-duffy-9781305878280/](https://testbankpack.com/p/solution-manual-for-illustrated-microsoft-office-365-and-word-2016-introductory-1st-edition-duffy-9781305878280/)

Test Bank

[https://testbankpack.com/p/test-bank-for-illustrated-microsoft-office-365-and-word-2016](https://testbankpack.com/p/test-bank-for-illustrated-microsoft-office-365-and-word-2016-introductory-1st-edition-duffy-9781305878280/) [introductory-1st-edition-duffy-9781305878280/](https://testbankpack.com/p/test-bank-for-illustrated-microsoft-office-365-and-word-2016-introductory-1st-edition-duffy-9781305878280/)

1. OneNote will not function at all without an Internet connection.

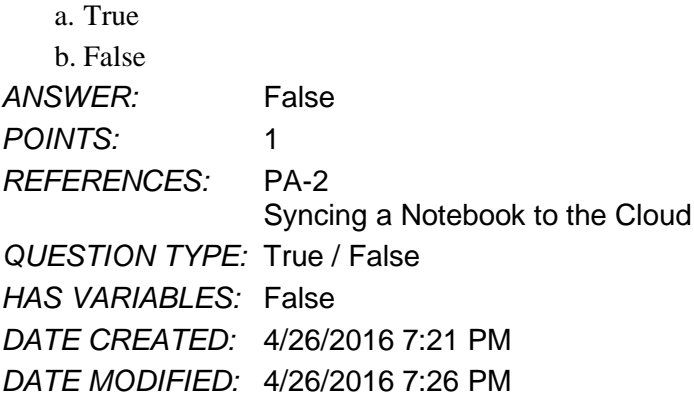

2. OneNote allows users to convert handwriting to text using the Ink to Text button.

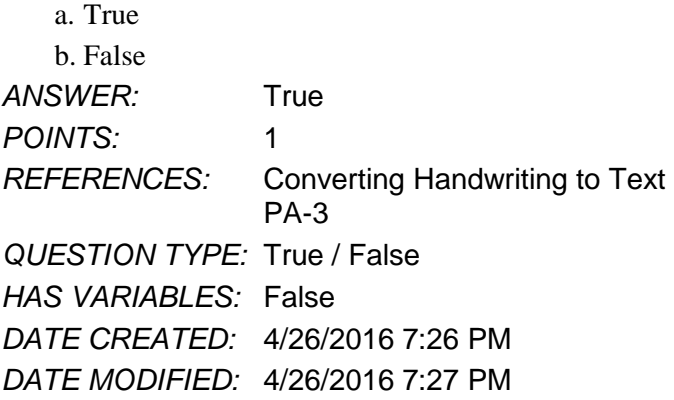

3. It is possible to record audio conversations with OneNote if your computer or device has a camera and/or a microphone.

a. True

b. False

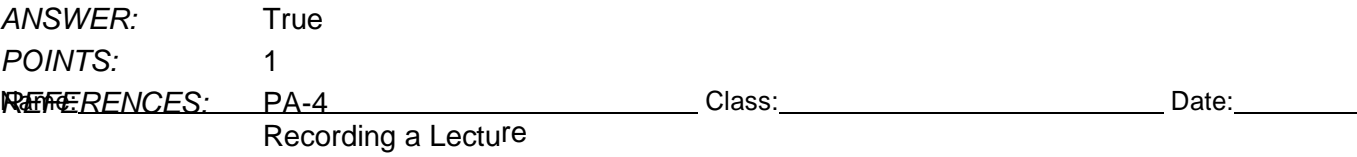

*QUESTION TYPE:* True / False *HAS VARIABLES:* False *DATE CREATED:* 4/26/2016 7:27 PM *DATE MODIFIED:* 4/26/2016 7:29 PM

4. Microsoft Sway is available as an app on Office365 or at Sway.com.

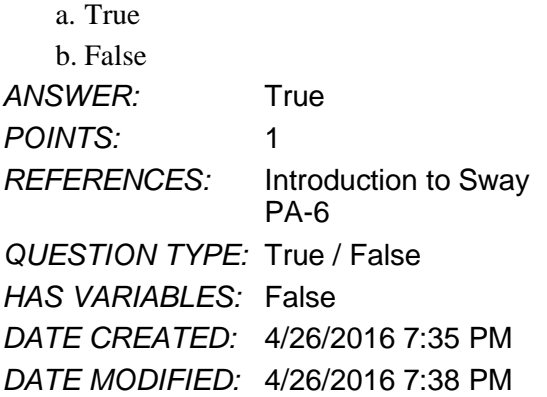

5. Sway users work through a Storyline, which has tools and a work area for composing a digital story.

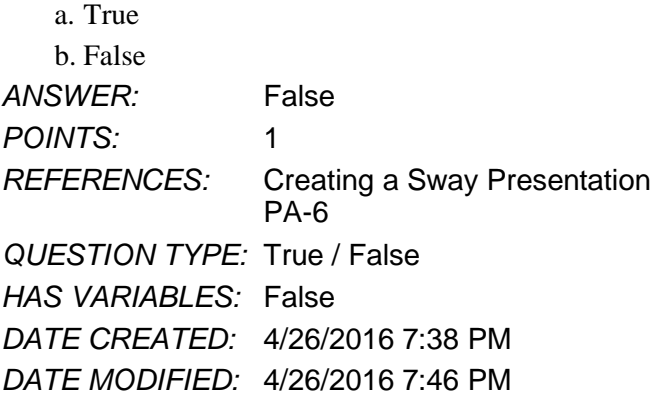

6. Sway will not resize background images, so it is necessary to purchase a separate app to do that.

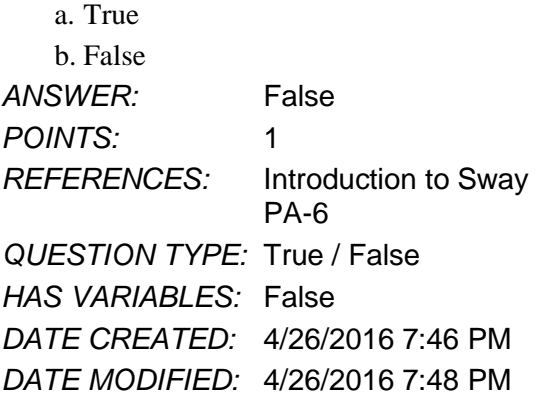

7. Office Mix is an add-in for Microsoft PowerPoint, which allows users to enhance PowerPoint presentations.

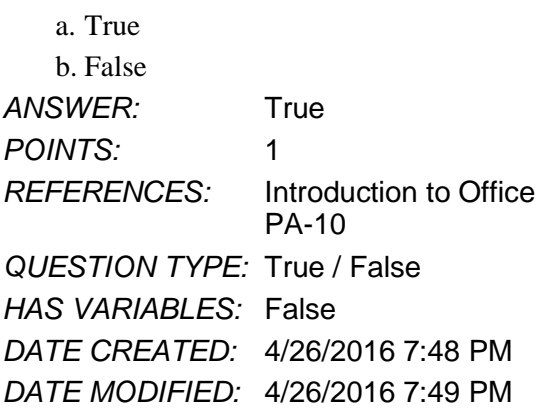

8. Through Office Mix, video clips, slide notes, and screen recordings can be added to PowerPoint presentations.

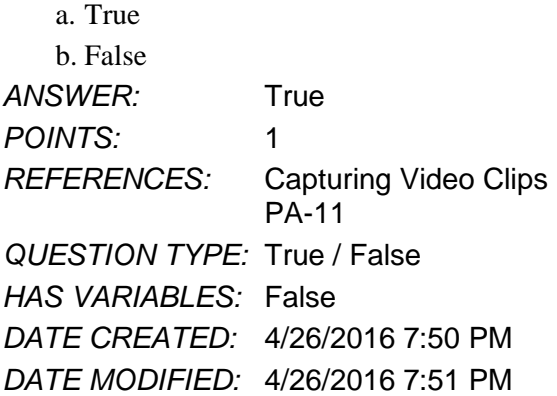

9. Office Mix is currently capable of handling extended response quizzes, with more quiz types to be available soon.

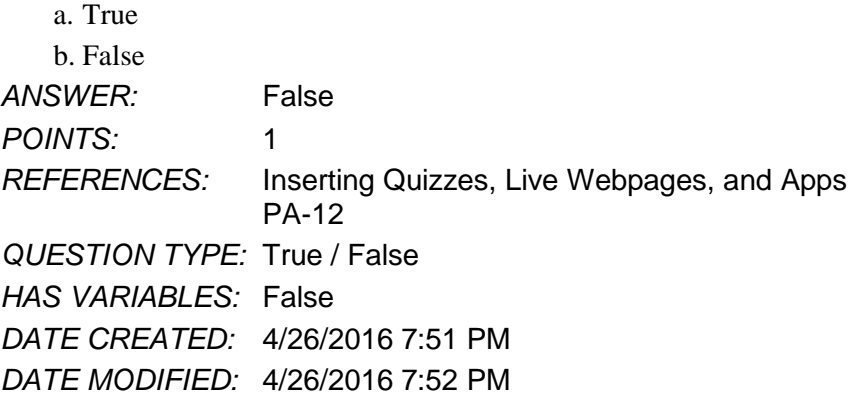

10. Microsoft Edge is a Web browser that was designed as an add-in to Internet Explorer.

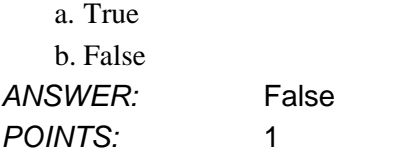

*Copyright Cengage Learning. Powered by Cognero.* Page 4

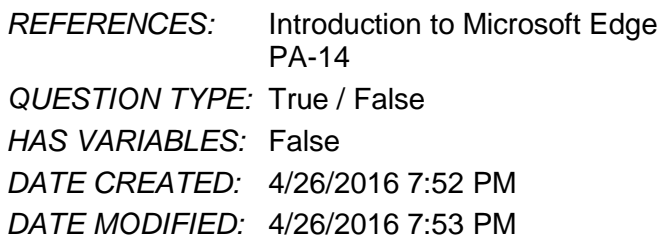

11. Cortana appears as an animated circle in the Address bar when it is turned on and you might need assistance.

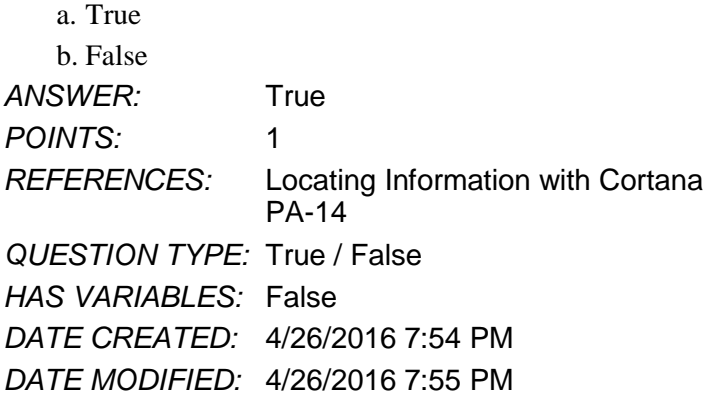

12. Microsoft Edge will allow users to save webpages, but they cannot be written on.

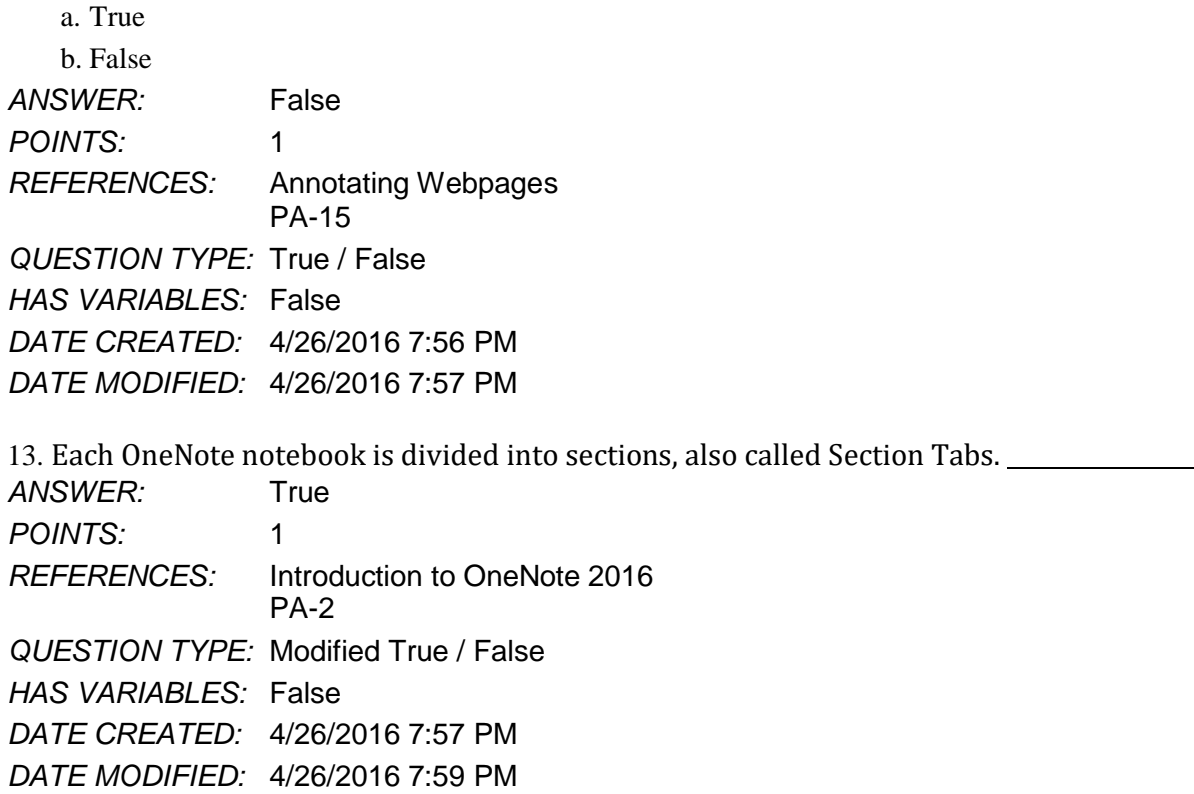

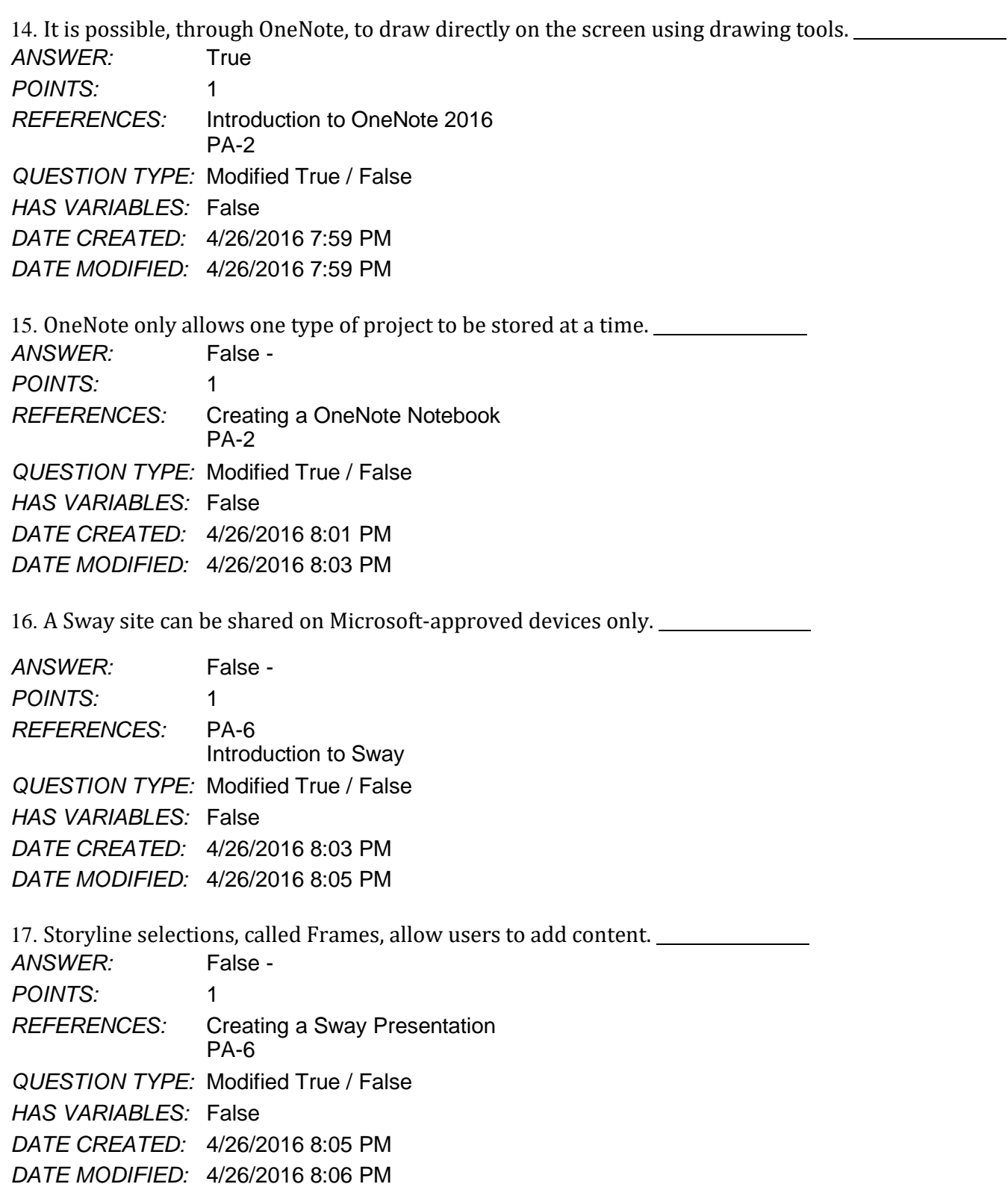

18. Users can add Facebook or OneNote pictures in Sway without leaving the app.

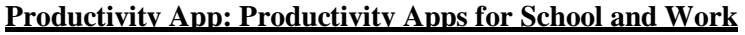

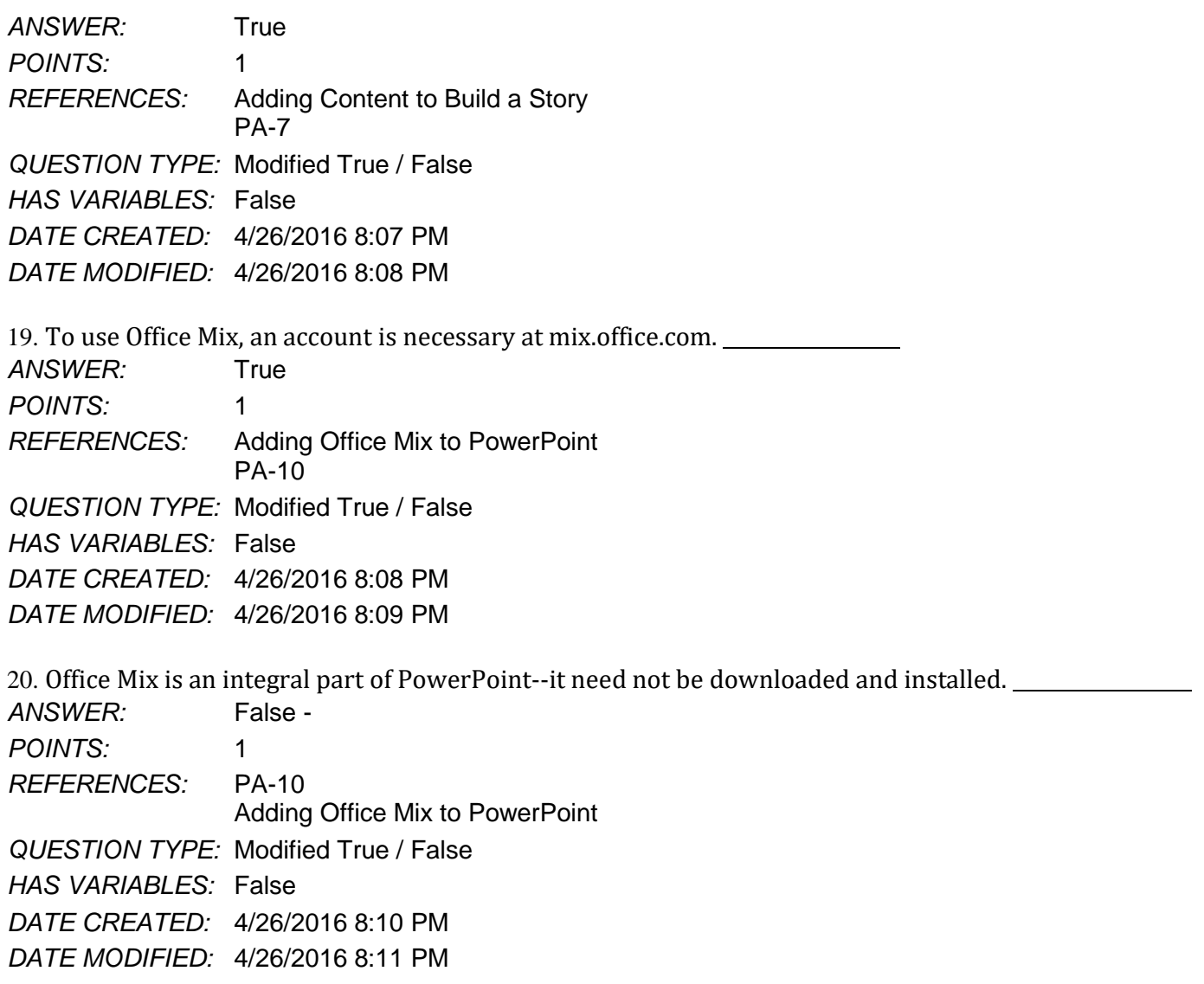

21. Using Office Mix, screen recordings can be captured and used to help enhance a presentation.

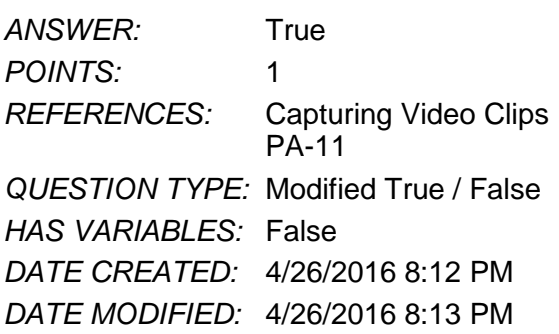

22. In Microsoft Edge, Reading View will not block pop-up ads or other clutter on a webpage. *ANSWER:* False -

*Copyright Cengage Learning. Powered by Cognero.* Page 6

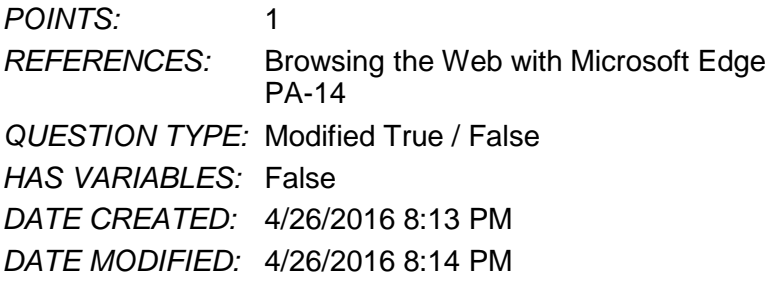

23. The Inking toolbar in Microsoft Edge allows users to write on webpages and save the webpage as well as the writing on it.

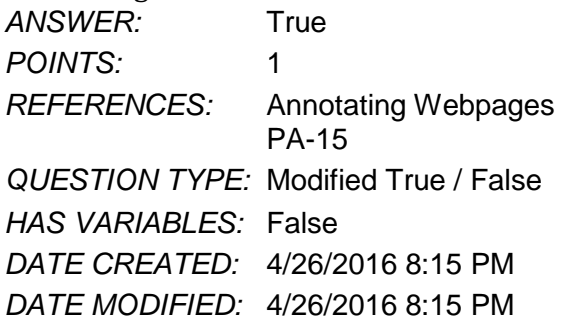

24. Microsoft Edge runs in a partial Sandbox, which helps prevent attackers from gaining control of a computer.

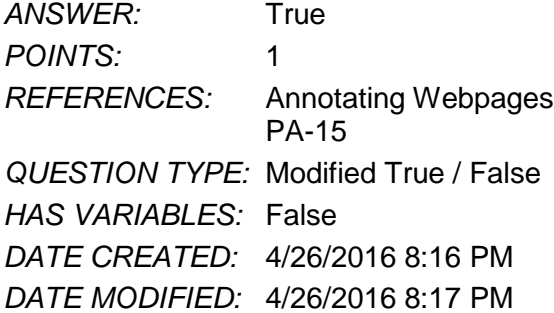

25. Microsoft OneNote is a \_\_\_\_\_\_\_\_\_\_\_\_\_\_\_ app for your academic and professional life.

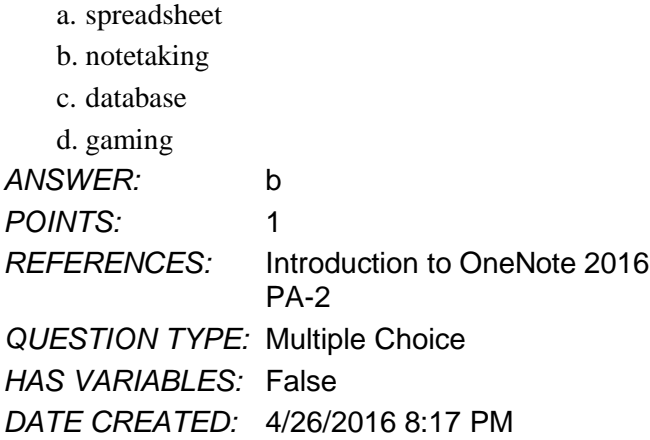

# *DATE MODIFIED:* 4/26/2016 8:23 PM

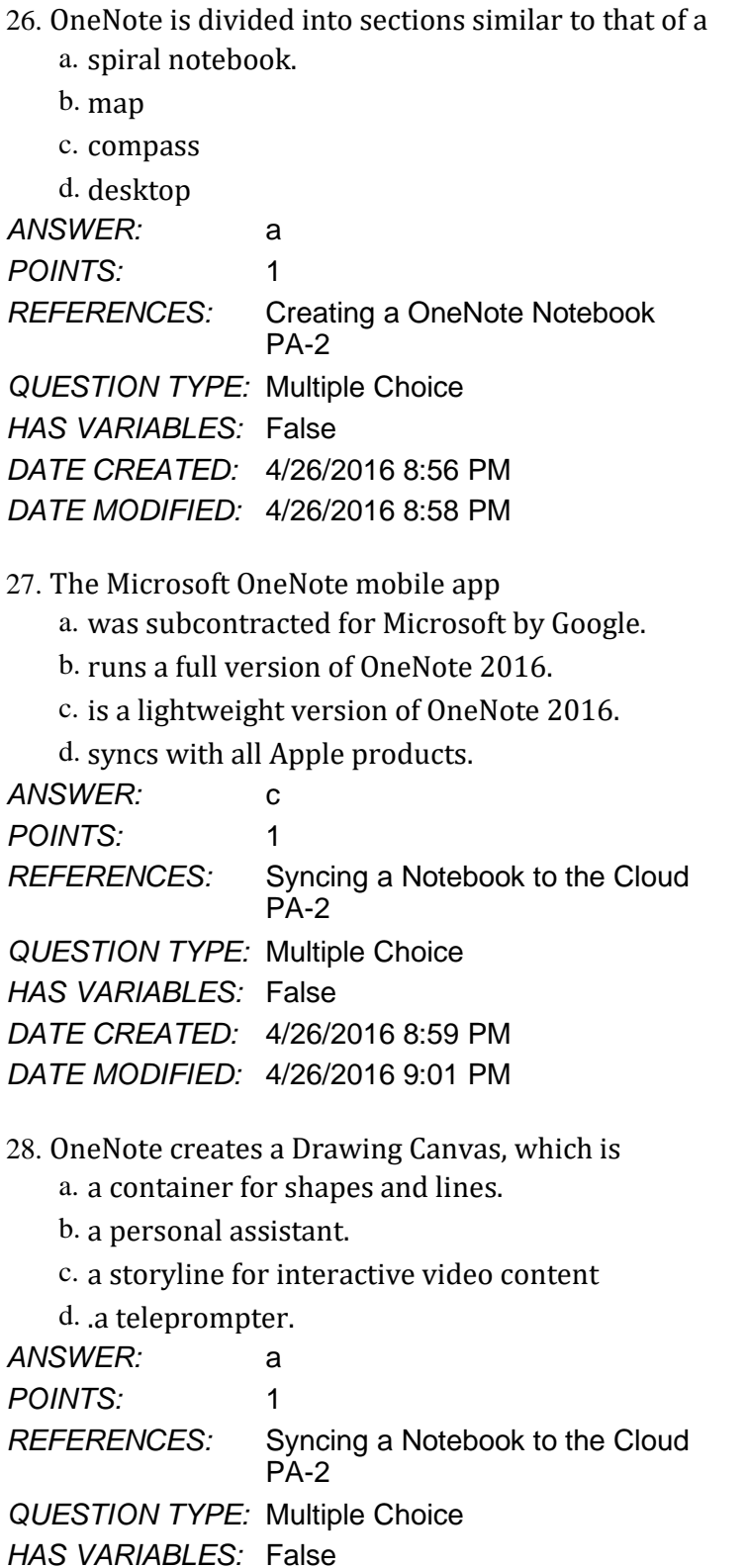

*DATE CREATED:* 4/27/2016 3:07 PM *DATE MODIFIED:* 4/27/2016 3:14 PM

29. Microsoft Sway utilizes Responsive Design, which means

- a. the software responds to hackers and other threats responsively.
- b. what you create becomes the exclusive property of Microsoft.
- c. your content only works with Microsoft-approved products.
- d. your content adapts perfectly to any screen size.

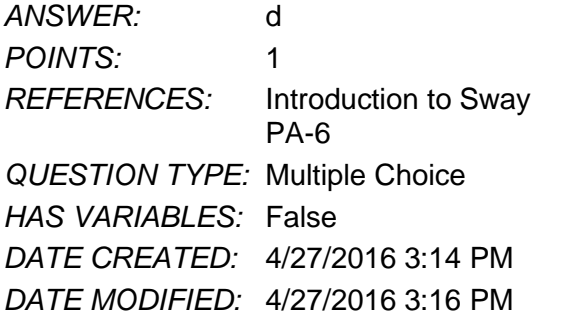

- 30. In Sway, each storyline can include
	- a. text, images, and videos.
	- b. databases, word-processor documents, and spreadsheets.
	- c. games, productivity apps, and home-office applications.
	- d. other Sways.

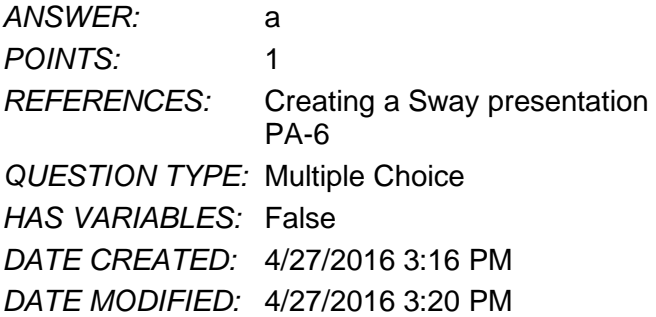

- 31. To add content to Sway from search results, you
	- a. purchase varying data plans from Microsoft.
	- b. left-click on the content once.
	- c. drag the content right into Sway.
	- d. press ALT-F4.

*ANSWER:* c *POINTS:* 1 *REFERENCES:* Adding Content to Build a Story PA-7

*QUESTION TYPE:* Multiple Choice

*HAS VARIABLES:* False *DATE CREATED:* 4/27/2016 3:20 PM *DATE MODIFIED:* 4/27/2016 3:23 PM

32. To share a presentation through Office Mix,

a. users hold up their devices so that others can look at it.

b. Presentations cannot be shared through Office Mix.

c. a data projector is required.

d. a link is shared with friends and colleagues.

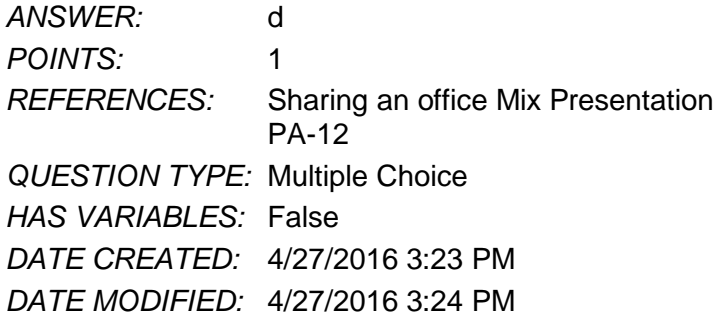

33. In Office Mix, the Slide Notes feature works as a \_\_\_\_\_\_\_\_\_\_\_, to help you focus on your content instead of memorizing a presentation.

a. digital assistant

b. TelePrompTer

c. calculator

d. spreadsheet

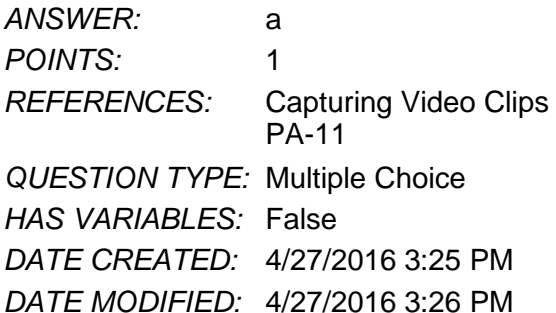

#### 34. In a Screen Recording, Office Mix

a. often crashes any computer running it.

b. offers helpful suggestions to search queries.

c. filters out any spam that may distract a user from a presentation.

d. captures everything that happens in a selected part of the screen, to be added to a presentation.

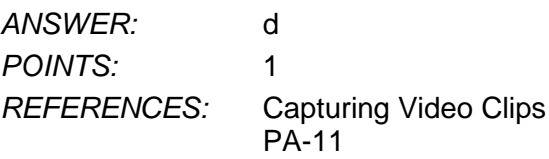

*QUESTION TYPE:* Multiple Choice *HAS VARIABLES:* False *DATE CREATED:* 4/27/2016 3:27 PM *DATE MODIFIED:* 4/27/2016 3:28 PM

#### 35. To share an Office Mix presentation,

- a. let a friend or colleage take a picture of it.
- b. upload it to your personal Office Mix dashboard.
- c. send the device via snail mail to whomever you want to present it to.

d. sharing Office Mix presentations is currently unavailable.

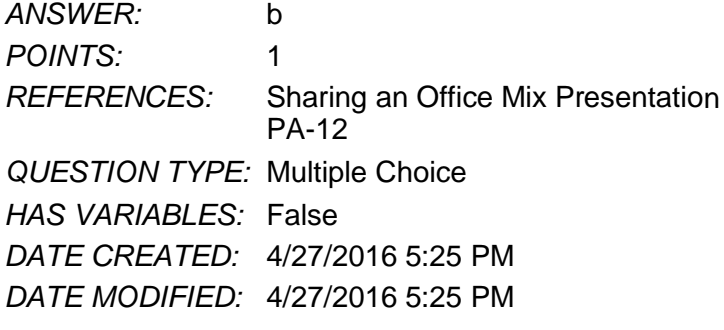

36. Microsoft Edge

a. has been discontinued in favor of an enhanced version of Internet Explorer.

- b. is a cutting-edge word processing program.
- c. is the default web browser for Windows 10, designed to replace Internet Explorer.
- d. allows users to make high quality presentations to friends or colleagues.

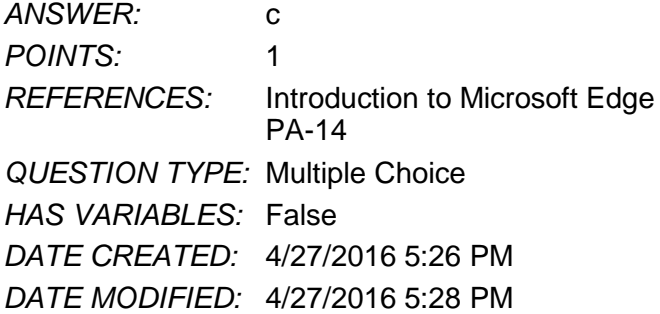

- 37. Consider the Hub in Microsoft Edge as
	- a. similar to using Office Mix.
	- b. a complete replacement for Microsoft Office.
	- c. a nuisance, to be ignored at all costs.
	- d. one-stop access to all the things you collect on the Web.

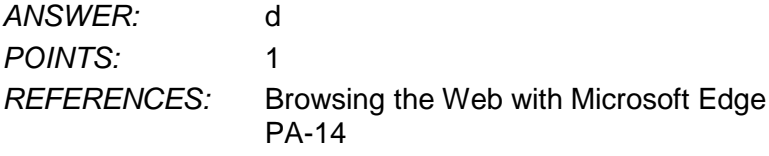

*QUESTION TYPE:* Multiple Choice *HAS VARIABLES:* False *DATE CREATED:* 4/27/2016 5:28 PM *DATE MODIFIED:* 4/27/2016 5:29 PM

#### 38. When Cortana is on in Microsoft Edge, it acts as a(n)

- a. personal assistant.
- b. template to draw on a web page with.
- c. array of tools to make quality presentations.
- d. place to store text, images, and videos.

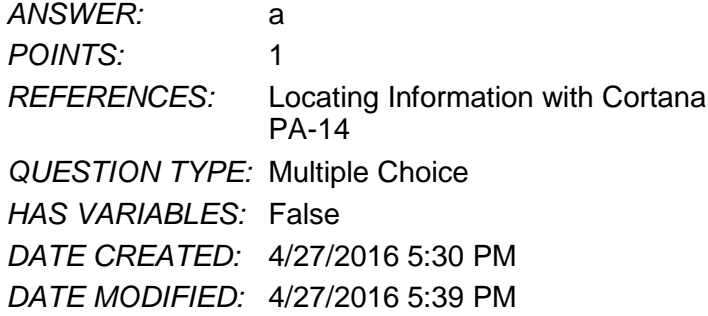

- 39. Microsoft OneNote replaces physical \_\_\_\_\_\_, \_\_\_\_\_, and \_\_\_\_\_\_ with a searchable, digital notebook.
	- a. notebooks
	- b. binders
	- c. paper notes
	- d. computers

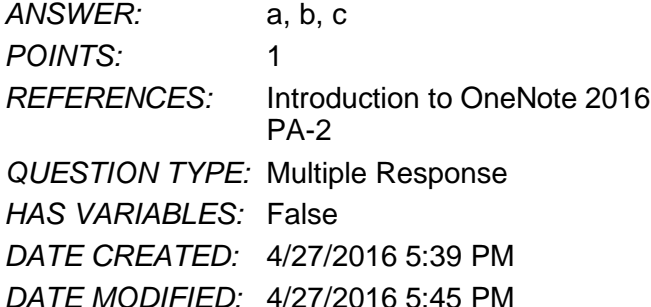

40. OneNote captures your ideas and schoolwork on any device so you can  $\_\_\_\_\_\_\_\$ , and  $\_\_\_\_\$ .

- a. stay organized
- b. share notes
- c. work with others on projects

d. let others do your work for you.

*ANSWER:* a, b, c POINTS: 1 *REFERENCES:* Introduction to OneNote 2016 PA-2

*QUESTION TYPE:* Multiple Response *HAS VARIABLES:* False *DATE CREATED:* 4/27/2016 5:43 PM *DATE MODIFIED:* 4/27/2016 5:44 PM

41. Each OneNote notebook contains \_\_\_\_\_\_, \_\_\_\_\_, and \_\_\_\_\_. a. sections

- b. pages
- c. other notebooks
- d. complete apps

*ANSWER:* a, b, c *POINTS:* 1 *REFERENCES:* Creating a OneNote Notebook PA-2 *QUESTION TYPE:* Multiple Response *HAS VARIABLES:* False *DATE CREATED:* 4/27/2016 5:45 PM *DATE MODIFIED:* 4/27/2016 5:45 PM

42. Sway lets you combine which of the following onto a Sway site that you can share and display on any device? (select all that apply)

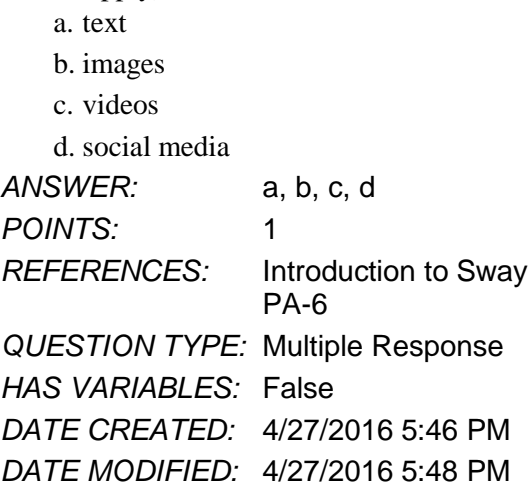

- 43. With Sway, you can (select all that apply)
	- a. Drag content from the search results right into the Storyline.
	- b. specify the source of the media, so you can add Facebook or OneNote pictures and videos without leaving the app.
	- c. have your computer make Sways for you automatically.
	- d. legally use copyrighted material free of charge.

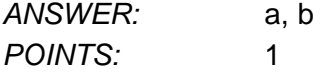

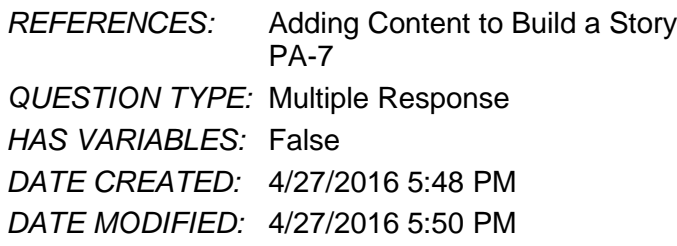

#### 44. In sharing a Sway site, you can (select all that apply)

a. share a Sway with only yourself

b. post the Sway on Docs.com.

c. send friends a link to the Sway site

d. share a Sway site by way of social media, such as Facebook and Twitter.

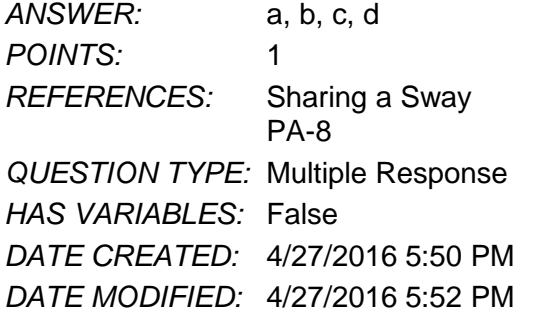

45. Using Office Mix, you can (select all that apply)

a. record yourself on video.

b. capture still and moving images on your desktop.

c. insert interactive elements sucha as quizzes and live webpages directly into PowerPoint slides.

d. post presentations to OneDrive, but only one viewer at a time can watch them.

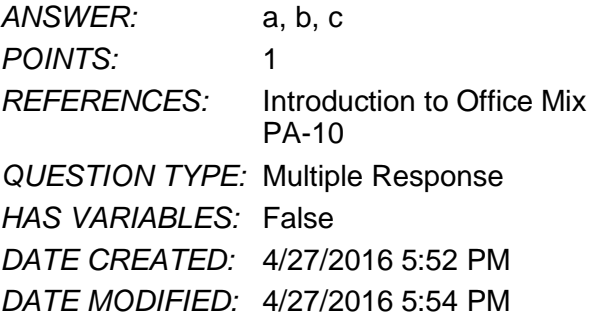

46. Office Mix can support which types of user-created quizzes? (select all that apply)

- a. short answer
- b. true/false
- c. multiple choice
- d. multiple response

*ANSWER:* a, b, c, d *POINTS:* 1

*Copyright Cengage Learning. Powered by Cognero.* Page 14

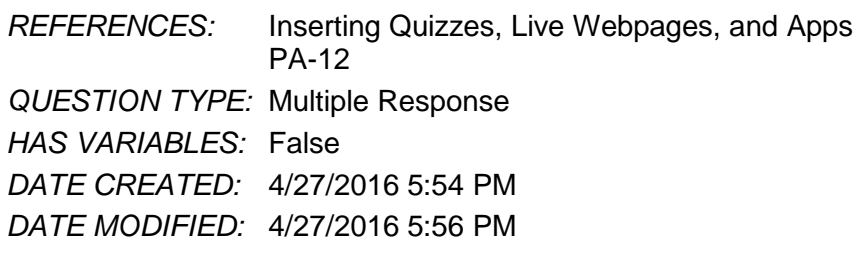

47. Office Mix will run on which types of operating systems/devices? (select all that apply)

- a. PCs
- b. Macs
- c. iOS devices
- d. Android devices

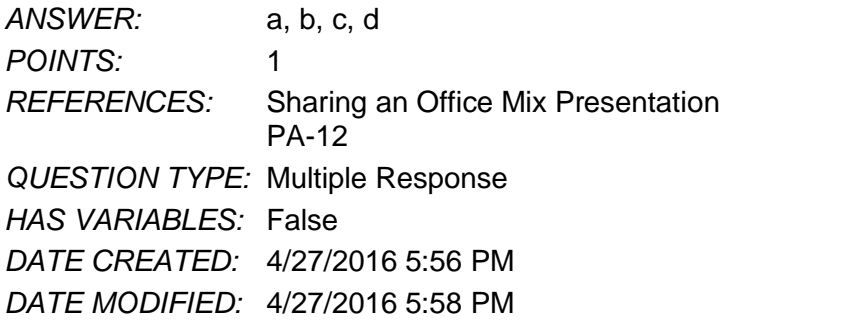

48. Microsoft Edge allows users to  $\_\_\_\_$ ,  $\_\_\_$  and  $\_\_\_$ . (select all that apply)

a. write on webpages

b. read webpages without advertisements and other distractions

- c. search for information using a virtual personal assistant
- d. work seamlessly in real time with colleagues worldwide

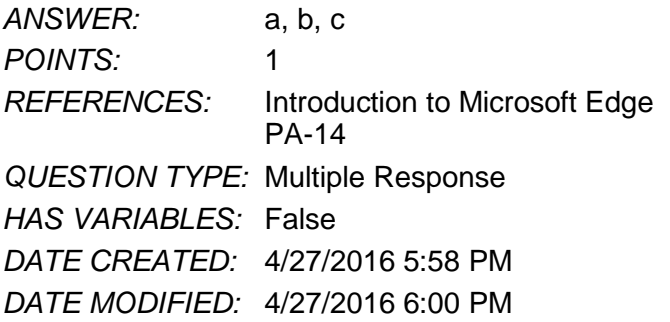

49. When Cortana is turned on in Microsoft Edge, it can assist users with (select all that apply)

- a. defining words
- b. finding the weather
- c. suggesting coupons for shopping
- d. updating stock market information

*ANSWER:* a, b, c, d *POINTS:* 1

*Copyright Cengage Learning. Powered by Cognero.* Page 15

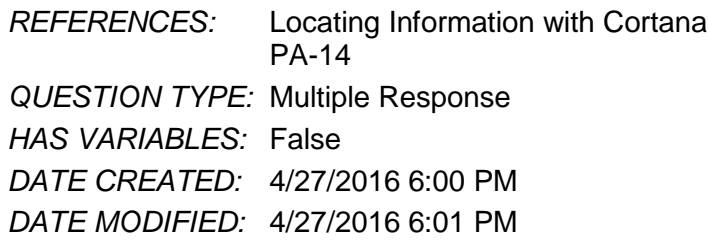

## 50. Microsoft Edge allows users who want to annotate Web pages to (select all that apply)

- a. insert typed notes
- b. draw on the page with only a fingertip
- c. copy a screen image
- d. draw on the screen, but not save the page or the drawing

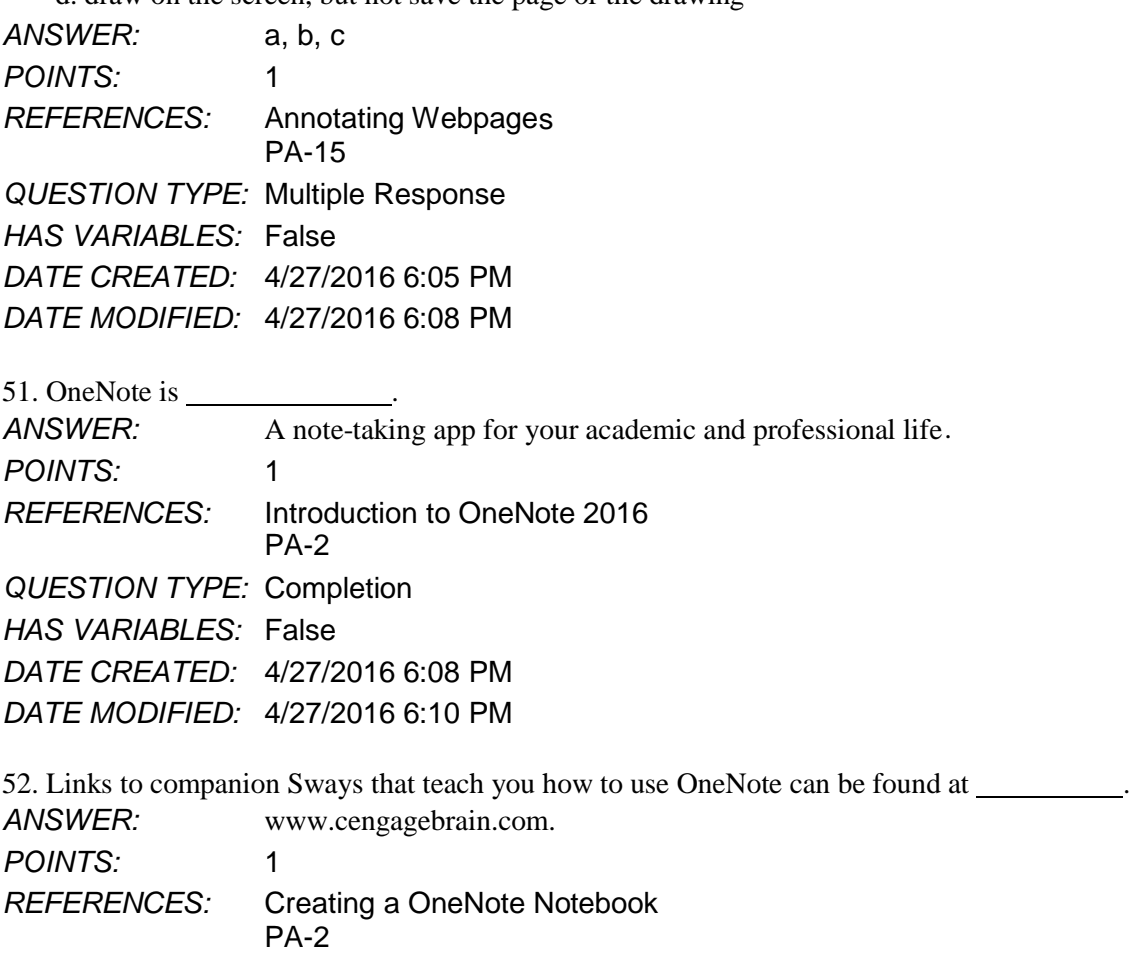

*QUESTION TYPE:* Completion

*HAS VARIABLES:* False *DATE CREATED:* 4/27/2016 6:10 PM

*DATE MODIFIED:* 4/27/2016 6:11 PM

53. Beyond simple typed notes, OneNote .

ANSWER: password-protect some or all of the notebook so that only certain people can open it. *POINTS:* 1 *REFERENCES:* Recording a Lecture PA-4 *QUESTION TYPE:* Completion *HAS VARIABLES:* False *DATE CREATED:* 4/27/2016 6:14 PM *DATE MODIFIED:* 4/27/2016 6:17 PM *ANSWER:* stores drawings, converts handwriting to searchable text and mathematical sketches to equations, and records audio and video. *POINTS:* 1 *REFERENCES:* Taking Notes PA-3 *QUESTION TYPE:* Completion *HAS VARIABLES:* False *DATE CREATED:* 4/27/2016 6:12 PM *DATE MODIFIED:* 4/27/2016 6:14 PM 54. If a notebook contains sensitive material, you can . 55. When you draw on a page, OneNote creates a . *ANSWER:* drawing canvas, which is a container for shapes and lines. POINTS: 1 *REFERENCES:* Taking Notes PA-3 *QUESTION TYPE:* Completion *HAS VARIABLES:* False *DATE CREATED:* 4/27/2016 6:17 PM *DATE MODIFIED:* 4/27/2016 6:18 PM 56. OneNote saves your notes . *ANSWER:* every time you make a change in a notebook. *POINTS:* 1 *REFERENCES:* Syncing a Notebook to the Cloud PA-2 *QUESTION TYPE:* Completion *HAS VARIABLES:* False *DATE CREATED:* 4/27/2016 6:18 PM *DATE MODIFIED:* 4/27/2016 6:21 PM

57. A Sway site organizes text, images, and video into a .

*ANSWER:* responsive design, which means your content adapts perfectly to any screen size.

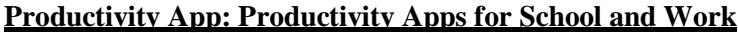

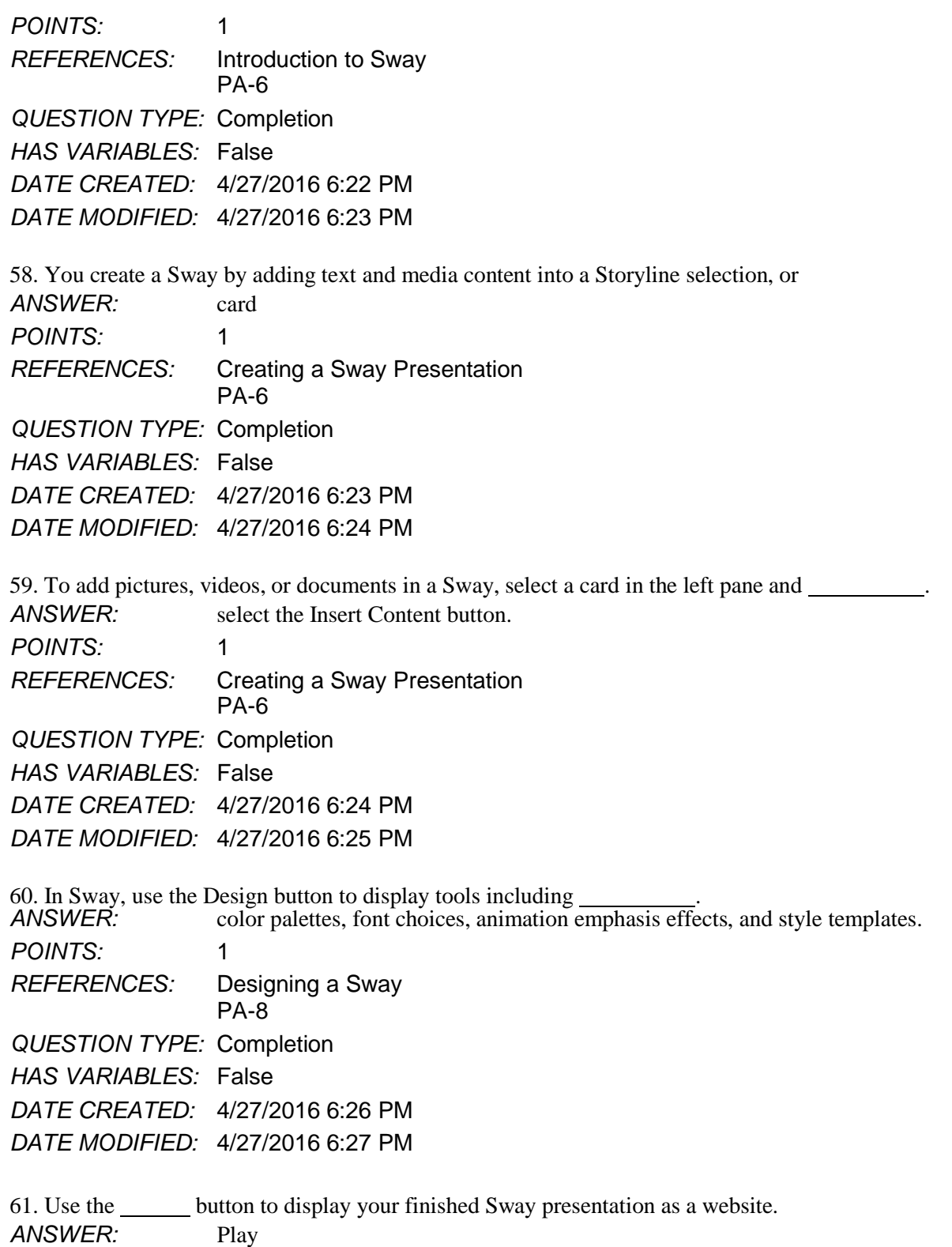

*REFERENCES:* Publishing a Sway

POINTS: 1

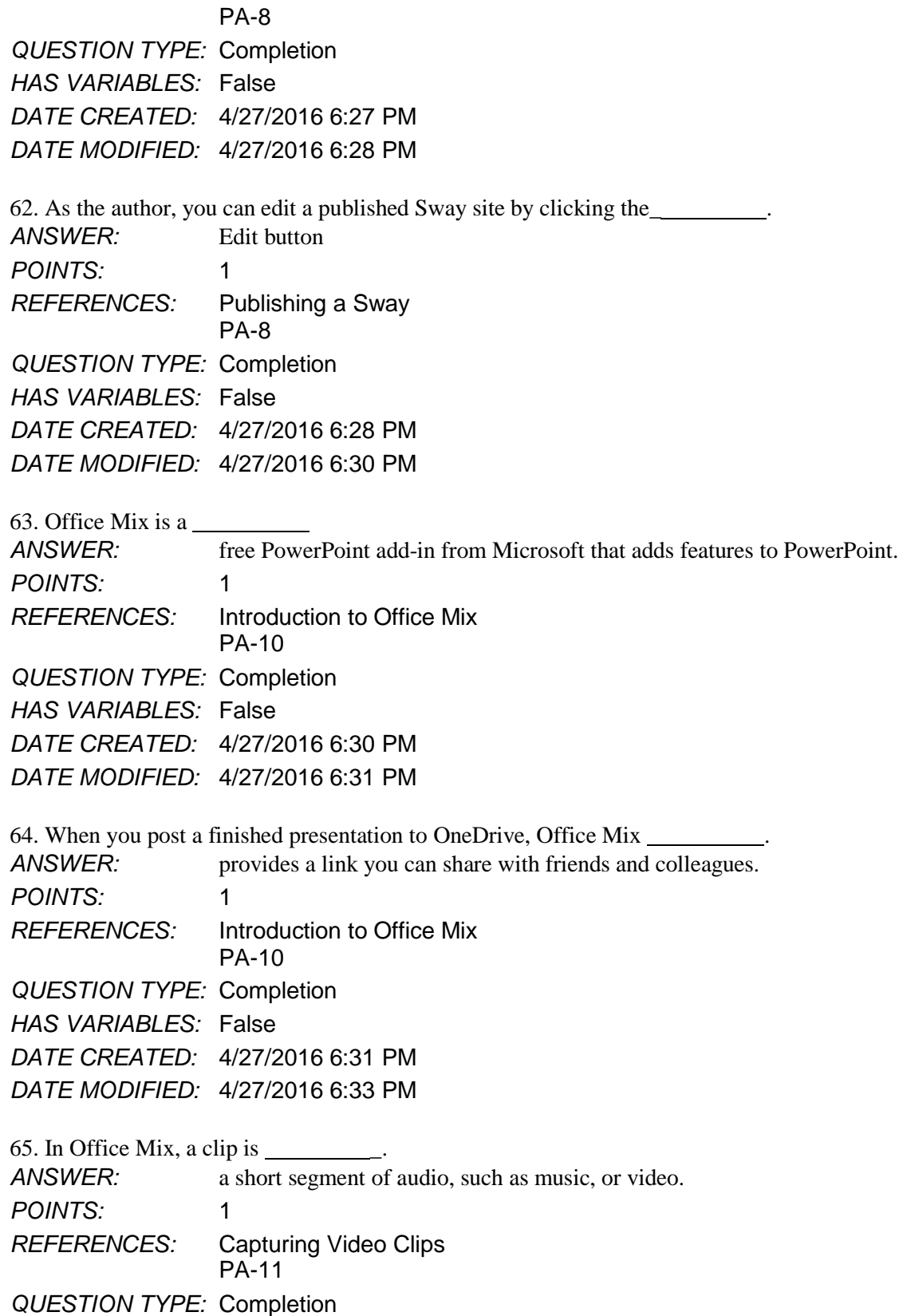

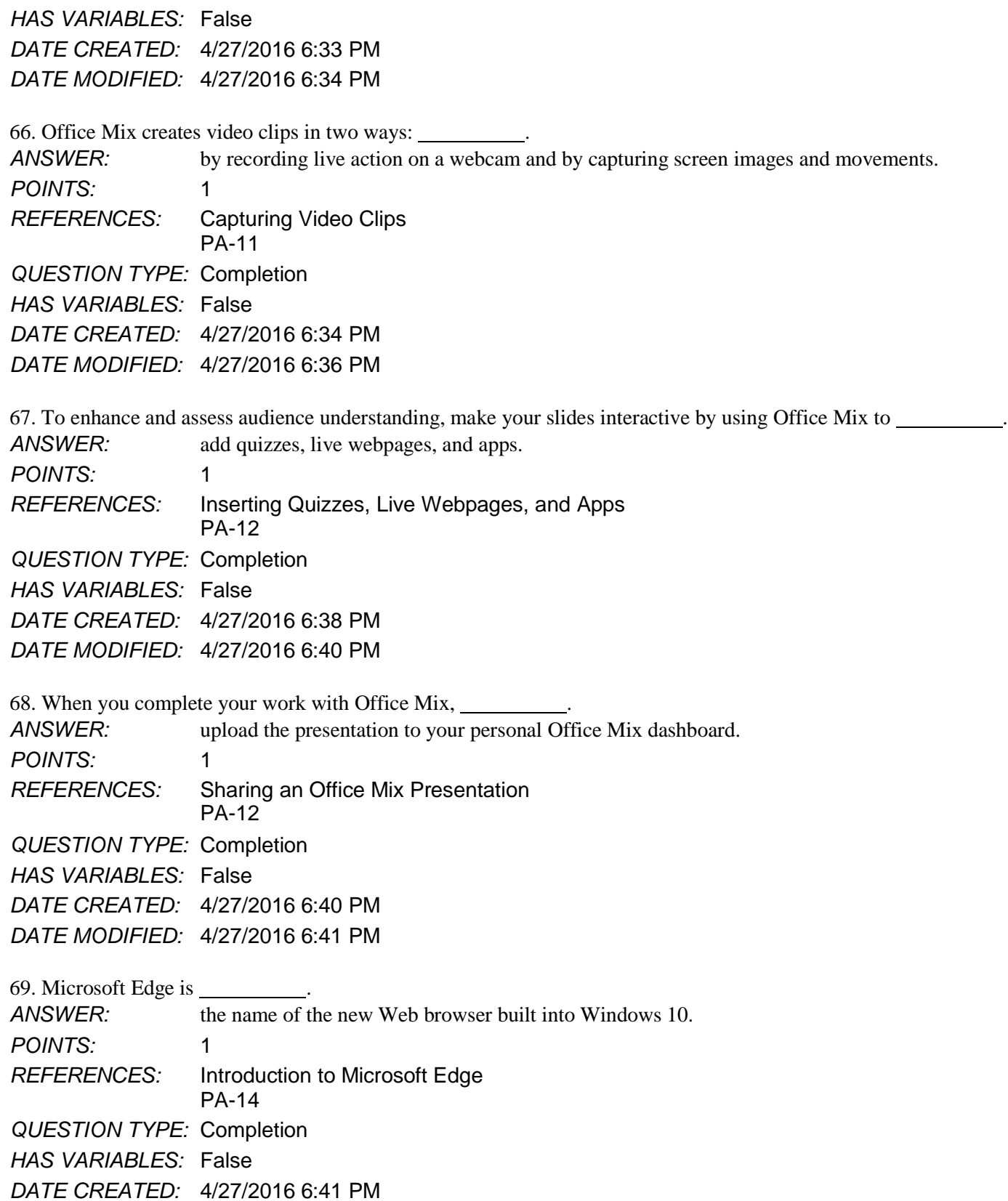

*DATE MODIFIED:* 4/27/2016 6:43 PM

70. Microsoft Edge allows you to .

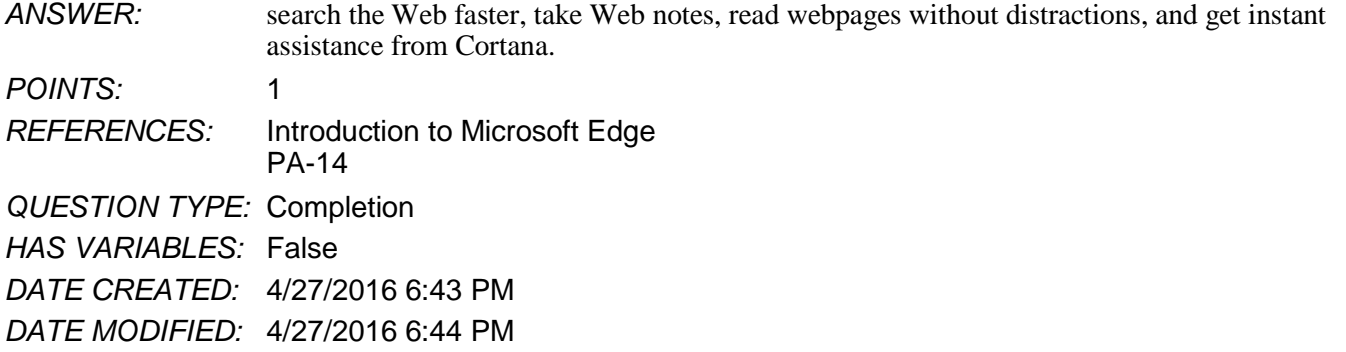

71. Businesses started adopting Internet Explorer more than 20 years ago simply to view webpages. Today, Microsoft Edge has a different purpose: \_\_\_\_\_\_\_\_\_\_.

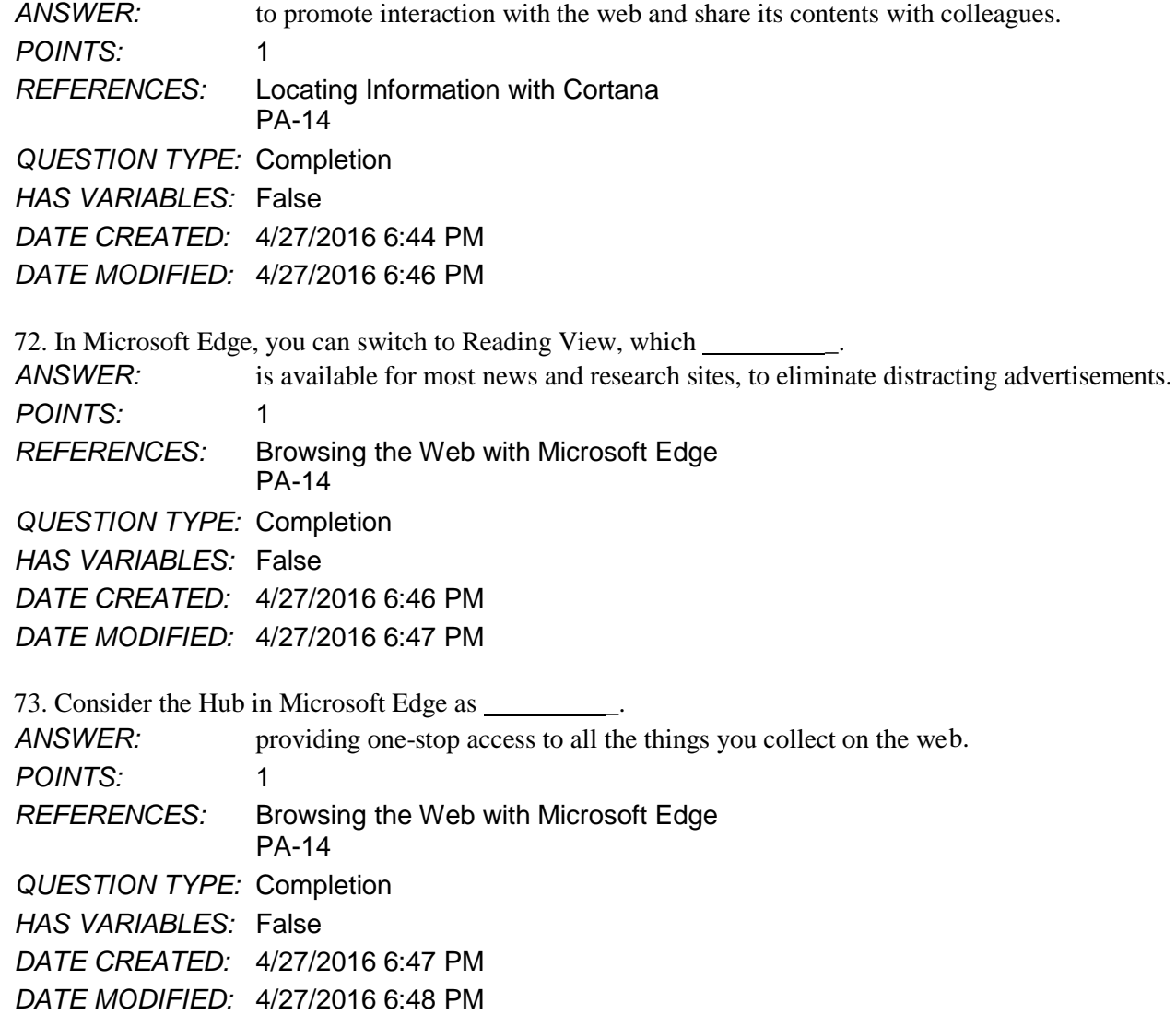

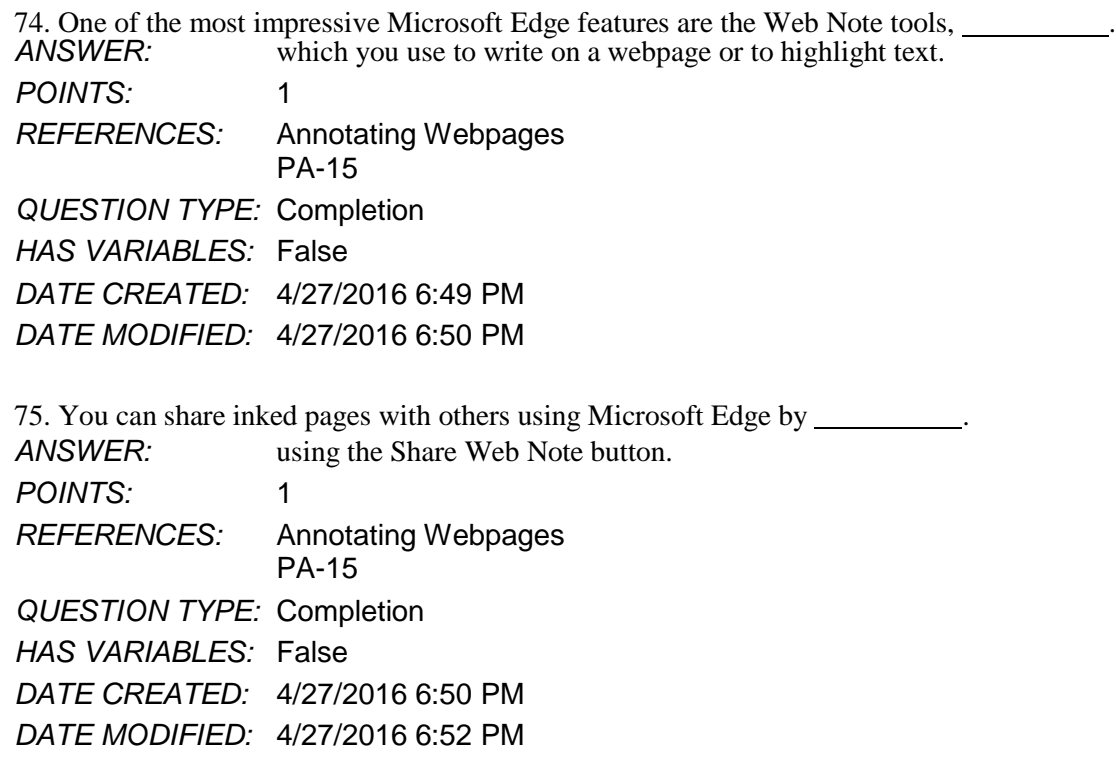